Subject: Re: [PATCH 2/6] Rename pid\_nr function Posted by Sukadev Bhattiprolu on Fri, 13 Jul 2007 16:11:09 GMT View Forum Message <> Reply to Message

Pavel Emelianov [xemul@openvz.org] wrote: Serge E. Hallyn wrote: > Quoting Pavel Emelianov (xemul@openvz.org): >> sukadev@us.ibm.com wrote: >>> Pavel Emelianov [xemul@openvz.org] wrote: >>> | sukadev@us.ibm.com wrote: >>> | > Subject: [PATCH 2/6] Rename pid\_nr function >>> | > >>> | > From: Sukadev Bhattiprolu <sukadev@us.ibm.com> >>> >> >>> | > Rename pid\_nr() function to pid\_to\_nr() which is more descriptive >>> | > and will hopefully cause less confusion with new structure/functions >>> | > being added to support multiple pid namespaces. >>> | >>> | Don't we need at least two convertors: >>> | pid\_to\_nr\_as\_it\_seen\_by\_current() >>> | and >>> | pid to nr as it seen by some other task() >>> >>> Can you give me an example of where you would use this latter >>> (pid\_to\_nr\_as\_it\_seen\_by\_some\_other\_task()) interface ? >> Easy. Consider you're observing /proc/<pid>/status file for a task >> that lives in two namespaces - init and some created. When making >> "cat" on this from init namespace you must get the task's pid as it >> is seen from init namespace, but when making "cat" from the created >> namespace you must see the pid as it is seen by this namespace. And >> so on and so forth.

My patches use pid\_nr\_in\_ns(pid, ns) in that case - where we get 'ns' from the specific mount of /proc accesed. So the init\_pid\_ns process would execute in init\_pid\_ns and the other would be in child ns.

So, in your case wouldn't it be enough to have pid\_vnr() and pid\_nr\_in\_ns() ?

| >

> But 'current' in that case is the process reading the file, so you do in > fact want to use pid\_to\_nr\_as\_it\_seen\_by\_current().

Well. I see. There's a misleading in names. Better would be called them pid\_nr\_as\_it\_is\_seen\_by\_the\_owning\_task\_when\_he\_reads\_it() %) and pid\_nr\_as\_it\_is\_seen\_by\_arbitrary\_task()

```
| the first one is pid_vnr() the second is pid_nr_ns().
```

yep.

|>-serge

Containers mailing list Containers@lists.linux-foundation.org https://lists.linux-foundation.org/mailman/listinfo/containers

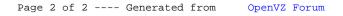